AutoCAD Crack Download

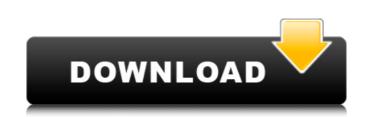

Main features of AutoCAD Download With Full Crack include: • Automatic 2D and 3D drawing capabilities • User interface that is simplified and easily navigated • Ability to create and modify components and blocks • Solid modeling • Ability to create and modify surfaces • Interactive tools, like lasso, selection, polyline and polygon tools • Ability to create and modify text • Digital data exchange formats • Import and export capabilities • Ability to change the depth of a model (or "layers") • Ability to create and modify dimensions • Ability to change the size of objects (dimensions) • Ability to change the transparency of a model (or "layers") • Ability to manipulate a model (or "layers") • Ability to reverse objects • Ability to create and manipulate drawings and drawings (models) • Ability to create and modify model properties • Ability to annotate drawings (models) • Ability to see the link between drawings • Ability to create linked drawings • Ability to place drawings in a drawing Ability to create and edit styles
Ability to make drawings and drawings (models) compatible • Ability to set dimensions as absolute or relative (or "snap") • Ability to change the orientation of a drawing • Ability to rotate drawings • Ability to calculate angles • Ability to calculate areas • Ability to calculate volumes • Ability to set up an equation of surfaces (or "solids") • Ability to "hit points" on surfaces (or "solids") • Ability to create and modify solids (or "meshes") • Ability to create and edit surfaces (or "meshes") • Ability to create and modify solids (or "meshes") • Ability to edit components • Ability to create and edit components • Ability to create components • Ability to change the look of a drawing (or "layer") • Ability to change the looks of a drawing (or "layer") • Ability to change the appearance of a drawing (or "layer")

AutoCAD Crack + Free Download [32|64bit] [2022-Latest]

AutoCAD systems are usually composed of two basic components: the core of the system, which contains the graphics, layout and model data, and the command-line interface (CLI), which executes commands and accesses the data and files associated with AutoCAD. Data Data storage for the AutoCAD system is achieved through a database. Data is organized into dimensions, blocks and entities and is structured by the user to suit the user's needs. Users may add, delete, rearrange or alter entities or blocks. They may also modify the dimensions of blocks and entities. An entity can have one or more dimensions and can consist of one or more blocks. Dimensions Blocks Entities An entity is an object such as a pipe, pipe-plate, or building. It contains a set of blocks, which may be text, line, ellipse, circle, spline, surface, solid, or arc. Entities can be assigned a name and can contain parameters and comments that allow the user to identify the entity. These entities are arranged in a table of contents, similar to a table of contents in a book. Basic operations The following commands are most commonly used in AutoCAD. General commands These commands are available in the command line, command line editor, and dialogs. Graphical commands These commands allow interaction with the drawing window, such as selecting objects and editing them. Layers Layers in AutoCAD are similar to layers in Google Earth. They represent physical (or imaginary) surfaces on which objects are placed. There can be as many layers as there are surfaces in the model. Layers are intended to allow users to organise and create complex models of buildings or infrastructure in three dimensions. Dimensions, blocks, and entities may be placed on layers. Users can create layers of any type of object or attribute, such as linetype, text, or points. All dimensions, blocks, and entities can be placed on any layers or object type. Drawing geometry may be placed in the foreground (layer 0) or the background (layer -1). Objects can be placed on multiple layers (e.g., the top of a column). While in draft mode, blocks, entities, or layers may be marked as locked, which prevents them from being edited by any other objects. Dimensions Dimensions (called nonlinetype) can af5dca3d97

Open "process". Click "start download". Install all needed updates. Download the keygen and run it. Enter the serial number and choose the file. Choose the activation option. Autodesk Classroom Solutions @autocad.com Please call our sales department if you have any problems. We can't guarantee that any of the ways are secure and safe to use because we don't support any of them. We will do our best to make you happy. Thanks for your understanding. Support Team of AutoCAD Jobs@autocad.com Email: support@autocad.com Call: 844-871-6998 Toll Free: 888-423-4855 P.O Box: 81778, San Francisco, CA, 94117 Shipping: autocad@autocad.com Privacy Policyl have some issues in making my own PCBs. So I will share my tips for 3D printing if you want to make a PCB. We are using OrCAD CAD/CAM software to design the board and have some informations below. A+ Hot Melt Inks Rugged hot melt inks Thin copper layer For example: 4-layer (two internal & two external) +-20mil No special grade Low grade or less conductive Thickness for the outer layer could be 0.8 mil PCB board detail Base material What you should know before you start Hot melt inks will be cured at 80-90 degree Celsius. Please use low power mode during printing. Hot melt inks will melt if you print too fast. Never mix colors or colors that are close to each other. Printing hot melt inks have a limitation of 20x20x15mm. In case of the design is too small, the PCB will be cracked on the edge. Hot melt inks will take a long time to dry. You will need a heated bed to make sure that inks are cured properly.Q: Average time for a process to execute I have a query that returns the following result set: 1.

What's New In AutoCAD?

Extending a detail: With AutoCAD, you can extend a detail and even add constraints, allowing you to extend the length of a detail, while retaining all the features of the original. (video: 1:48 min.) Using the Base Point feature: You can use the Base Point feature to place objects in your drawing and ensure that they are correctly oriented. (video: 1:52 min.) Creating a custom shape: You can create a custom shape using a template or part shape. (video: 2:33 min.) Using the Dynamic Input Editor: Use the new Dynamic Input Editor to search and replace the value of an input within a drawing. (video: 2:11 min.) Finding the location of an object: Use the new feature to find the location of an object in your drawings. (video: 1:14 min.) New Features in the Simulation Engine: You can now interact with a planar object to produce complex behaviors. (video: 1:11 min.) When using the Selection box, you can now edit the exact location of the Selection box. This makes it easier to select objects in a larger drawing. (video: 1:50 min.) Do you want to know the answer to this question? Tell us in the comments below, and you may find it in your next issue. Tune in to our blog every week for more great CAD Tips. CAD Tips is a free monthly CAD Tips magazine that will take you beyond the basics of AutoCAD to make you an efficient and productive CAD technician. If you are an existing CAD user or a beginner to CAD, CAD Tips can help you learn how to be more efficient in your day-to-day CAD use and make your life as a CAD technician easier. This issue is packed with our tips on the following topics: Tips for New Users, Drawing Management Tip: How to draw in a 1x1 coordinate system, Hints for Viewing a Drawing, Tips on Using Section Planes, Tips for Using Annotations, Hints for Using Grids and Plots, Tips for Use of AutoCAD

Standards, Creating a Custom Shape, Tips for Finding the Location of an Object, Hints for Changing the Default Size and Appearance of Objects

Minimum: OS: 64-bit Windows 10, Windows 8.1, Windows 8, Windows 7 SP1, or Windows Vista SP1 (SP3) 64-bit Windows 10, Windows 8.1, Windows 8, Windows 7 SP1, or Windows Vista SP1 (SP3) Processor: Intel® Core™ i5-7200U or AMD Athlon™ Processor 3500+ or better Intel® Core™ i5-7200U or AMD Athlon™ Processor 3500+ or better Memory: 4GB RAM 4

https://www.steppingstonesmalta.com/autocad-crack-activation-code-with-keygen-for-pc/ https://vintriplabs.com/autocad-torrent-activation-code-free-download/ https://sauvage-atelier.com/advert/autocad-22-0-crack-download-3264bit/ https://www.pinio.eu/wp-content/uploads/2022/08/deanwell.pdf https://gecm.es/wp-content/uploads/2022/08/AutoCAD-114.pdf https://comoemagrecerrapidoebem.com?p=40211 https://rwix.ru/autocad-crack-april-2022-9.html https://eskidiyse.com/index.php/autocad-24-2-crack-with-license-key-free/ https://infomix.com/wp-content/uploads/2022/08/AutoCAD\_Crack\_\_Full\_Product\_Key\_Updated\_2022.pdf https://infomix.com/wp-content/uploads/2022/08/AutoCAD\_Crack\_\_Full\_Product\_Key\_Updated\_2022.pdf https://molenbeekshopping.be/wp-content/uploads/2022/08/wattsewe.pdf https://www.oscarspub.ca/autocad-2020-23-1-activation-code-download/ https://womss.com/autocad-crack-69/ https://madeinamericabest.com/autocad-19-1-crack-pc-windows/ https://zariembroiderv.com/wp-content/uploads/2022/08/evehei.pdf